## <span id="page-0-0"></span>Compilation & Program Analysis

Hype for Types

October 24, 2023

Hype for Types [Compilation & Program Analysis](#page-65-0) Cotober 24, 2023 1/27

 $\rightarrow$   $\rightarrow$   $\rightarrow$ 

**K ロ ▶ K 何 ▶ K 日** 

D.

• When we write code, we want to run the code.

э

 $\rightarrow$   $\equiv$ 

**IN** 

**∢ ロ ▶ - ∢ 母 ▶ - ∢ ヨ** 

- When we write code, we want to run the code.
- Common strategy for running the code: interpreter and compiler.

4 0 8

 $\Box$ 

- When we write code, we want to run the code.
- Common strategy for running the code: interpreter and compiler.
- We could write a simple "expression evaluator". However, our code would be very slow.

4 0 8

- When we write code, we want to run the code.
- Common strategy for running the code: interpreter and compiler.
- We could write a simple "expression evaluator". However, our code would be very slow.
- Instead, we want to "translate" our (high-level) functional code to (low-level) assembly code.

- When we write code, we want to run the code.
- Common strategy for running the code: interpreter and compiler.
- We could write a simple "expression evaluator". However, our code would be very slow.
- Instead, we want to "translate" our (high-level) functional code to (low-level) assembly code.
- Then, we can take advantage of a computer's efficient hardware!

- When we write code, we want to run the code.
- Common strategy for running the code: interpreter and compiler.
- We could write a simple "expression evaluator". However, our code would be very slow.
- Instead, we want to "translate" our (high-level) functional code to (low-level) assembly code.
- Then, we can take advantage of a computer's efficient hardware!

- When we write code, we want to run the code.
- Common strategy for running the code: interpreter and compiler.
- We could write a simple "expression evaluator". However, our code would be very slow.
- Instead, we want to "translate" our (high-level) functional code to (low-level) assembly code.
- Then, we can take advantage of a computer's efficient hardware!

### Main Idea

A compiler is simply a translator from one programming language to another.

4 0 8

Front End

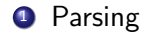

4 D F

4 A D

э

Front End

- **1** Parsing
- <sup>2</sup> Elaboration (de-sugaring)

4 0 8

<span id="page-11-0"></span>Front End

- **1** Parsing
- <sup>2</sup> Elaboration (de-sugaring)
- **3** Typechecking (disallow malformed programs)

<span id="page-12-0"></span>Middle/Back End **4 CPS Conversion** 

<sup>1</sup>For more information, take 15-411 (only covers 1-3, [8-1](#page-11-0)[0\)](#page-13-0)  $\longleftrightarrow$ 

### <span id="page-13-0"></span>Middle/Back End

- **4 CPS Conversion**
- **5** Hoisting

<sup>1</sup>For more information, take 15-411 (only covers 1-3, [8-1](#page-12-0)[0\)](#page-14-0)

### <span id="page-14-0"></span>Middle/Back End

- **4 CPS Conversion**
- **5** Hoisting
- **6** Memory Allocation

<sup>1</sup>For more information, take 15-411 (only covers 1-3, [8-1](#page-13-0)[0\)](#page-15-0)

### <span id="page-15-0"></span>Middle/Back End

- **4 CPS Conversion**
- **5** Hoisting
- **6** Memory Allocation
- **8** Analysis/Optimizations

<sup>1</sup>For more information, take 15-411 (only covers 1-3, [8-1](#page-14-0)[0\)](#page-16-0)

 $QQ$ 

 $\Rightarrow$ 

### <span id="page-16-0"></span>Middle/Back End

- **4 CPS Conversion**
- **5** Hoisting
- **6** Memory Allocation
- **8** Analysis/Optimizations
	- $\triangleright$  Control Flow Graphs

<sup>1</sup>For more information, take 15-411 (only covers 1-3, [8-1](#page-15-0)[0\)](#page-17-0)

D.

### <span id="page-17-0"></span>Middle/Back End

- **4 CPS Conversion**
- **5** Hoisting
- **6** Memory Allocation
- **8** Analysis/Optimizations
	- $\triangleright$  Control Flow Graphs
	- $\blacktriangleright$  Dataflow Analysis

<sup>1</sup>For more information, take 15-411 (only covers 1-3, [8-1](#page-16-0)[0\)](#page-18-0)

D.

### <span id="page-18-0"></span>Middle/Back End

- **4 CPS Conversion**
- **5** Hoisting
- **6** Memory Allocation
- **8** Analysis/Optimizations
	- $\triangleright$  Control Flow Graphs
	- $\blacktriangleright$  Dataflow Analysis
	- $\triangleright$  Often involves making a program functional (SSA form)

<sup>1</sup>For more information, take 15-411 (only covers 1-3, [8-1](#page-17-0)[0\)](#page-19-0)

### <span id="page-19-0"></span>Middle/Back End

- **4 CPS Conversion**
- **5** Hoisting
- **6** Memory Allocation
- **8** Analysis/Optimizations
	- $\triangleright$  Control Flow Graphs
	- $\blacktriangleright$  Dataflow Analysis
	- $\triangleright$  Often involves making a program functional (SSA form)
- **9** Register Allocation

<sup>1</sup>For more information, take 15-411 (only covers 1-3, [8-1](#page-18-0)[0\)](#page-20-0)

### <span id="page-20-0"></span>Middle/Back End

- **4 CPS Conversion**
- **5** Hoisting
- **6 Memory Allocation**
- **8** Analysis/Optimizations
	- $\triangleright$  Control Flow Graphs
	- $\blacktriangleright$  Dataflow Analysis
	- $\triangleright$  Often involves making a program functional (SSA form)
- **9** Register Allocation
- <sup>10</sup> Instruction Selection (assembly)

<sup>1</sup>For more information, take 15-411 (only covers 1-3, [8-1](#page-19-0)[0\)](#page-21-0)

 $QQQ$ 

### <span id="page-21-0"></span>Middle/Back End

- **4 CPS Conversion**
- **5** Hoisting
- **6 Memory Allocation**
- **8** Analysis/Optimizations
	- $\triangleright$  Control Flow Graphs
	- $\blacktriangleright$  Dataflow Analysis
	- $\triangleright$  Often involves making a program functional (SSA form)
- **9** Register Allocation
- <sup>10</sup> Instruction Selection (assembly)

<sup>1</sup>For more information, take 15-411 (only covers 1-3, [8-1](#page-20-0)[0\)](#page-22-0)

 $QQQ$ 

### <span id="page-22-0"></span>Middle/Back End

- **4 CPS Conversion**
- **5** Hoisting
- **6 Memory Allocation**
- **8** Analysis/Optimizations
	- $\triangleright$  Control Flow Graphs
	- $\blacktriangleright$  Dataflow Analysis
	- $\triangleright$  Often involves making a program functional (SSA form)
- **9** Register Allocation
- <sup>10</sup> Instruction Selection (assembly)

<sup>1</sup>For more information, take 15-411 (only covers 1-3, [8-1](#page-21-0)[0\)](#page-23-0)

 $QQQ$ 

## <span id="page-23-0"></span>[Middle End](#page-23-0)

重

 $299$ 

イロト イ部 トイモ トイモト

# Middle End - Hoisting

- **4 CPS Conversion**
- **6** Hoisting
- **6 Memory Allocation**

Move local functions to top level. But what to do with local variables?

```
let outer (x : int) =let inner (y : int) = x + y in
  inner
```
Multiple approaches!

## Middle End - Hoisting

```
let outer (x : int) : int \rightarrow int =let inner (y : int) = x + yinner
```
Straightforward solution: Partial Application  $+$  Lambda Lifting

**1** Turn local variables into function variables

<sup>2</sup> Introduce "partial application" structure for functions

let inner  $(x : int)$   $(y : int) = x + y$ 

let outer  $(x : int) = pApp (inner, x)$ 

## Middle End - Hoisting

```
let outer (x : int) : int \rightarrow int =let inner (y : int) = x + yinner
```
Straightforward solution: Partial Application  $+$  Lambda Lifting

**1** Turn local variables into function variables <sup>2</sup> Introduce "partial application" structure for functions

let inner  $(x : int)$   $(y : int) = x + y$ 

let outer  $(x : int) = pApp (inner, x)$ 

pApp (pApp (inner, 5),  $6$ ) = = > \* inner 5 6

# Middle End - Memory Allocation

- **4 CPS Conversion**
- **5** Hoisting
- **6 Memory Allocation**

Create memory representations of program values:

- Primitives (ex. int)
- Functions (are values!)
- Datatypes

4 0 8

## Memory Allocation - Background

Stack: primitives, small program values

Heap: larger, more complicated values (ex. non-constant constructors, closures, records)

When we store something on the heap, the memory often looks something like this:

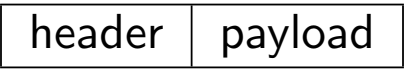

#### Problem

How are Algebraic Datatypes in OCaml represented in memory?

4日下

G.

#### Problem

How are Algebraic Datatypes in OCaml represented in memory?

type t = Apple | Orange | Pear | Kiwi

 $\left\{ \left. \left( \left. \left| \Phi \right| \right. \right) \left. \left. \left( \left. \left| \Phi \right| \right. \right) \right| \right. \left. \left. \left( \left. \left| \Phi \right| \right) \right| \right. \right. \left. \left( \left. \left| \Phi \right| \right) \right| \right. \right. \left. \left( \left. \left| \Phi \right| \right) \right| \right. \right. \left. \left( \left. \left| \Phi \right| \right) \right| \right. \left. \left( \left. \left| \Phi \right| \right) \right| \right)$ 

4 D F

**STEP** 

#### Problem

How are Algebraic Datatypes in OCaml represented in memory?

type t = Apple | Orange | Pear | Kiwi

Just represent each constructor as an integer!

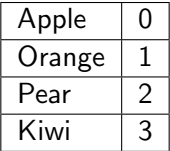

G.

∢何 ▶ ∢ ヨ ▶ ∢ ヨ ▶

4 0 8

#### Problem

How are ADTs in OCaml with arguments represented in memory?

type t = Apple | Orange of int | Pear of string | Kiwi

4 0 8

- 3

 $\left\{ \left. \left( \left. \Box \right. \right| \mathbb{R} \right) \times \left( \left. \mathbb{R} \right. \right| \right\}$  ,  $\left\{ \left. \left. \mathbb{R} \right| \right\}$  ,  $\left\{ \left. \mathbb{R} \right| \right\}$ 

 $\eta$ are

#### Problem

How are ADTs in OCaml with arguments represented in memory?

type t = Apple | Orange of int | Pear of string | Kiwi

The arguments could be large, so let's allocate these on the heap:

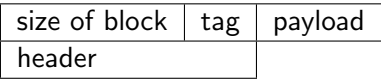

The non-parameterized constructors will remain integers, while the parameterized constructors will be pointers to memory on the heap.

 $QQ$ 

 $\left\{ \left. \left( \left. \left| \Phi \right| \right. \right) \left. \left. \left( \left. \left| \Phi \right| \right. \right) \right| \right. \left. \left. \left( \left. \left| \Phi \right| \right) \right| \right. \right. \left. \left( \left. \left| \Phi \right| \right) \right| \right. \right. \left. \left( \left. \left| \Phi \right| \right) \right| \right. \right. \left. \left( \left. \left| \Phi \right| \right) \right| \right. \left. \left( \left. \left| \Phi \right| \right) \right| \right)$ 

Sidenote: in OCaml the numbering for parameterized constructors is separate from non-parameterized constructors:

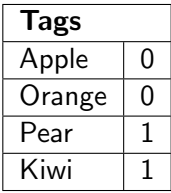

 $\leftarrow$   $\Box$ 

Sidenote: in OCaml the numbering for parameterized constructors is separate from non-parameterized constructors:

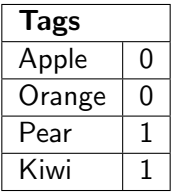

#### Question

Why would it make sense to have separate numberings?

 $QQ$ 

AD > 4 B > 4 B >

4 0 8

Sidenote: in OCaml the numbering for parameterized constructors is separate from non-parameterized constructors:

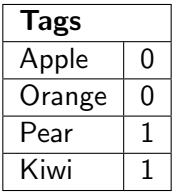

### Question

Why would it make sense to have separate numberings?

Answer: idk ask the developers (probably some optimization scheme)

 $QQ$ 

∢何 ▶ ∢ ヨ ▶ ∢ ヨ ▶

type list = Nil | Cons of int \* list let mylist =  $Cons(1, Cons(2, Cons(3, Nil)))$ 

**KED KARD KED KED A BA YOUN** 

type list = Nil | Cons of int \* list let mylist =  $Cons(1, Cons(2, Cons(3, Nil)))$ 

#### Question

How would mylist be represented in memory?

4 D F

type list = Nil | Cons of int \* list let mylist =  $Cons(1, Cons(2, Cons(3, Nil)))$ 

### Question

How would mylist be represented in memory?

A linked-list!

 $\left\{ \left. \left( \left. \Box \right. \right| \mathbb{R} \right) \times \left( \left. \mathbb{R} \right. \right| \right\}$  ,  $\left\{ \left. \left. \mathbb{R} \right| \right\}$  ,  $\left\{ \left. \mathbb{R} \right| \right\}$ 

4 **D F** 

 $=$   $\Omega$ 

type list = Nil | Cons of int \* list let mylist =  $Cons(1, Cons(2, Cons(3, Nil)))$ 

### Question

How would mylist be represented in memory?

A linked-list! Although this may be inefficient, so we can "unroll" to put multiple elements at one node in the linked-list.

 $\Omega$ 

∢何 ▶ ∢ ヨ ▶ ∢ ヨ ▶

type list = Nil | Cons of int \* list let mylist =  $Cons(1, Cons(2, Cons(3, Nil)))$ 

#### Question

How would mylist be represented in memory?

A linked-list! Although this may be inefficient, so we can "unroll" to put multiple elements at one node in the linked-list.

At a high level it looks something like this:

```
type list =
  Nil
 | One of int
| Two of int * int
 | Rest of int * int * int * list
```
KAD E KED E VOO

Memory Allocation - Closures

Question

How should we represent closures?

4日下

4 何 ▶

ほん メラメ

÷.

Memory Allocation - Closures

#### Question

How should we represent closures?

After lambda-lifting, all function bodies are top-level functions.

目

 $QQ$ 

ヨメ メラ

4 **D F** 

## Memory Allocation - Closures

### Question

How should we represent closures?

After lambda-lifting, all function bodies are top-level functions. Function constants  $=$  function pointers Closures  $=$  struct with function pointer & partial application arguments (or environment map)

## Middle End - CPS

### **4 CPS Conversion**

- **5** Hoisting
- **6 Memory Allocation**
- (deep breath) Buckle up

4日下

4 伺 ▶

÷  $\rightarrow$   $\rightarrow$   $\rightarrow$  G.

## <span id="page-46-0"></span>[CPS Conversion](#page-46-0)

重

 $2990$ 

イロト イ部 トイヨ トイヨト

# Why CPS?

CPS conversion rewrites functions to ensure every function call is a tail call

### Main Idea

CPS makes control flow explicit - everything is represented as a jump to the next continuation.

Bonus: Save stack space! Every function is tail-recursive, so no "stack overflow". (There's no "stack"!)

## Remember continuations?

```
signature CONT =
sig
  type 'a cont
  val letcc : ('a cont -> 'a) -> 'aval throw : 'a cont \rightarrow 'a \rightarrow 'b
 val catch : ('a \rightarrow void) \rightarrow 'a cont
end
```
4 0 F

∢ 何 ▶ - ∢ ∃

## Remember continuations?

```
signature CONT =
sig
 type 'a cont
  val letcc : ('a cont -> 'a) -> 'aval throw : 'a cont -> 'a -> 'b
val catch : ('a \rightarrow void) \rightarrow 'a cont
end
```

```
Γ, k : τ \text{cont} \vdash e : τΓ ⊢ letcc k in e τ
```

```
\Gamma \vdash k : \tau cont \Gamma \vdash e : \tau\Gamma \vdash \mathtt{throw} k e : \tau'
```
HIER I DAG

### Function Translation

 $\tau_1 \rightarrow \tau_2$  becomes  $(\tau_1 \times (\tau_2 \text{ cont}))$  cont

**Single** 

 $2990$ 

 $\sqrt{m}$   $\rightarrow$   $\sqrt{m}$   $\rightarrow$   $\sqrt{m}$   $\rightarrow$ 

4 0 8

### Function Translation

 $\tau_1 \rightarrow \tau_2$  becomes  $(\tau_1 \times (\tau_2 \text{ cont}))$  cont

Logically  $\tau_1 \to \tau_2$  is  $\phi_1 \supset \phi_2$ . Since continuation corresponds to classical logic, this is equivalent to  $\neg(\phi_1 \wedge \neg \phi_2)$ , which is  $(\tau_1 \times (\tau_2 \text{ cont}))$  cont.

- 3

 $QQ$ 

∢何 ▶ ∢ ヨ ▶ ∢ ヨ ▶

### Function Translation

 $\tau_1 \rightarrow \tau_2$  becomes  $(\tau_1 \times (\tau_2 \text{ cont}))$  cont

Logically  $\tau_1 \to \tau_2$  is  $\phi_1 \supset \phi_2$ . Since continuation corresponds to classical logic, this is equivalent to  $\neg(\phi_1 \wedge \neg \phi_2)$ , which is  $(\tau_1 \times (\tau_2 \text{ cont}))$  cont.

val f : int  $\rightarrow$  int = fn x  $\Rightarrow$  add (x, x) where

```
add : int * int -> int
```
KAD E KED E VOO

### Function Translation

 $\tau_1 \rightarrow \tau_2$  becomes  $(\tau_1 \times (\tau_2 \text{ cont}))$  cont

Logically  $\tau_1 \to \tau_2$  is  $\phi_1 \supset \phi_2$ . Since continuation corresponds to classical logic, this is equivalent to  $\neg(\phi_1 \wedge \neg \phi_2)$ , which is  $(\tau_1 \times (\tau_2 \text{ cont}))$  cont.

val f : int  $\rightarrow$  int = fn x  $\Rightarrow$  add (x, x) where  $add : int * int -> int$ 

Translates to: val f = catch (fn  $(x, k)$ => throw addCPS  $((x, x), k)$ ) where addCPS : ((int \* int)\* (int cont))cont

KAD E KED E VOO

### Function Translation

 $\tau_1 \rightarrow \tau_2$  becomes  $(\tau_1 \times (\tau_2 \text{ cont}))$  cont

Logically  $\tau_1 \to \tau_2$  is  $\phi_1 \supset \phi_2$ . Since continuation corresponds to classical logic, this is equivalent to  $\neg(\phi_1 \wedge \neg \phi_2)$ , which is  $(\tau_1 \times (\tau_2 \text{ cont}))$  cont.

```
val f : int \rightarrow int = fn x \Rightarrow add (x, x) where
add : int * int -> int
```

```
Translates to:
val f = catch (fn (x, k)=> throw addCPS ((x, x), k)) where
addCPS : ((int * int)* (int cont))cont
```

```
To call f:
letcc (fn res \Rightarrow throw f (5, res))
```
KHT → KE → KE → E → YOU → KE

## Different IRs

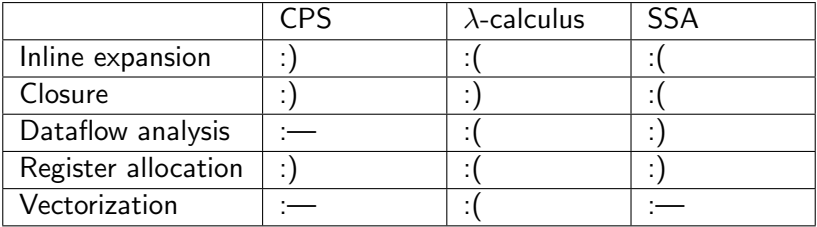

 $2990$ 

イロト イ団 トイ ヨト イヨト 一番

## <span id="page-56-0"></span>[Program Analysis](#page-56-0)

Ε

 $2990$ 

イロト イ部 トイヨ トイヨト

## Why Analyze Programs?

- When we write code, we write them inefficient & buggy!
- We could hand optimize & run the program and debug...

4 0 8

э

## Why Analyze Programs?

- When we write code, we write them inefficient & buggy!
- We could hand optimize & run the program and debug...
- But some optimizations/bugs can be done/caught statically!

```
void isbad () {
  int arr [150];
  int matey = 1;
  // index < 0; Bug !!
  arr[ matey -2];
  // deadcode , so we can remove this block !
  if( false ) {
     //...a lot of code...
  }
```
## **Dataflow**

- Many Program Analysis problems are dataflow problems
- Dataflow is a problem where a few rules describe a relation between the variables in the construct and it's neighbors.

```
L1: x = 0;L2: y = 150 * 150;
L3: z = 15;L4: z = z + x + 1;L5: return x + z;
```
## **Dataflow**

- Many Program Analysis problems are dataflow problems
- Dataflow is a problem where a few rules describe a relation between the variables in the construct and it's neighbors.

 $L1: x = 0;$ L2:  $y = 150 * 150$ ;  $L3: z = 15;$  $L4: z = z + x + 1;$ L5: return x + z;

to analyze which variable is not used, we'll define a few dataflow rules

## **Neededness**

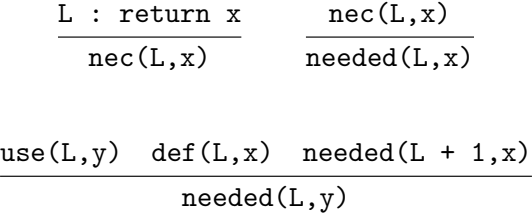

Ε

 $2990$ 

イロト イ部 トイヨ トイヨト

## **Neededness**

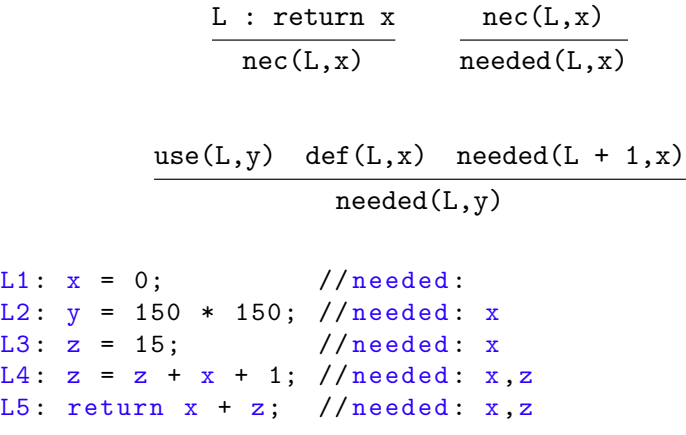

### Question

What about loops? How does our algorithm change?

不自主

Hype for Types [Compilation & Program Analysis](#page-0-0) Cortober 24, 2023 24/27

D.

 $299$ 

メタトメ ミトメ ミト

## <span id="page-63-0"></span>[Conclusion](#page-63-0)

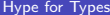

店

 $2990$ 

イロト イ部 トイヨ トイヨト

# **Summary**

- Compilers are "language translators", and often compositions of smaller "language translators".
- Types guide our thinking when we implement the translations!
	- $\triangleright$  Each language is "real", complete with types and an evaluation strategy for all well-typed programs.
	- $\triangleright$  Bonus: we can do optimization at any point without worrying about special "invariants"!
	- Easier to debug, too. If output code doesn't typecheck, it's a bug.
- By thinking compositionally, we slowly transform high-level code into assembly.

 $\Omega$ 

<span id="page-65-0"></span>Writing a compiler is very hard, but rewarding (because compilers are useful, unlike PL theory).

If this lecture seems cool, consider taking 15-411 - Compiler Design. Also beg Karl to teach take 15-417 - HOT Compilation!